### The Data Accelerator

University of Cambridge IO500

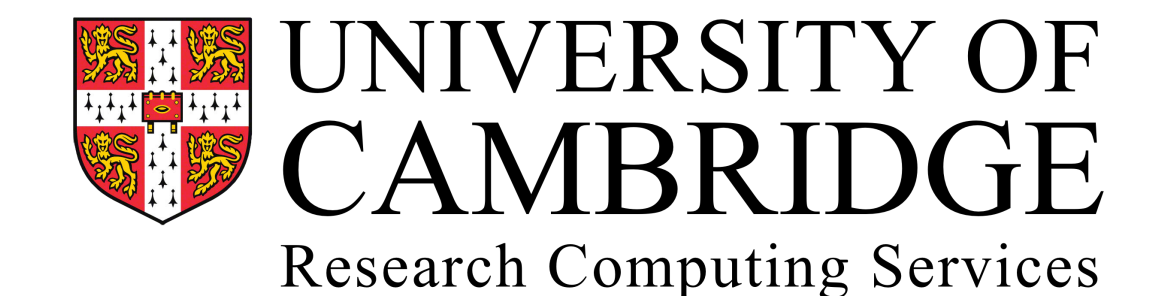

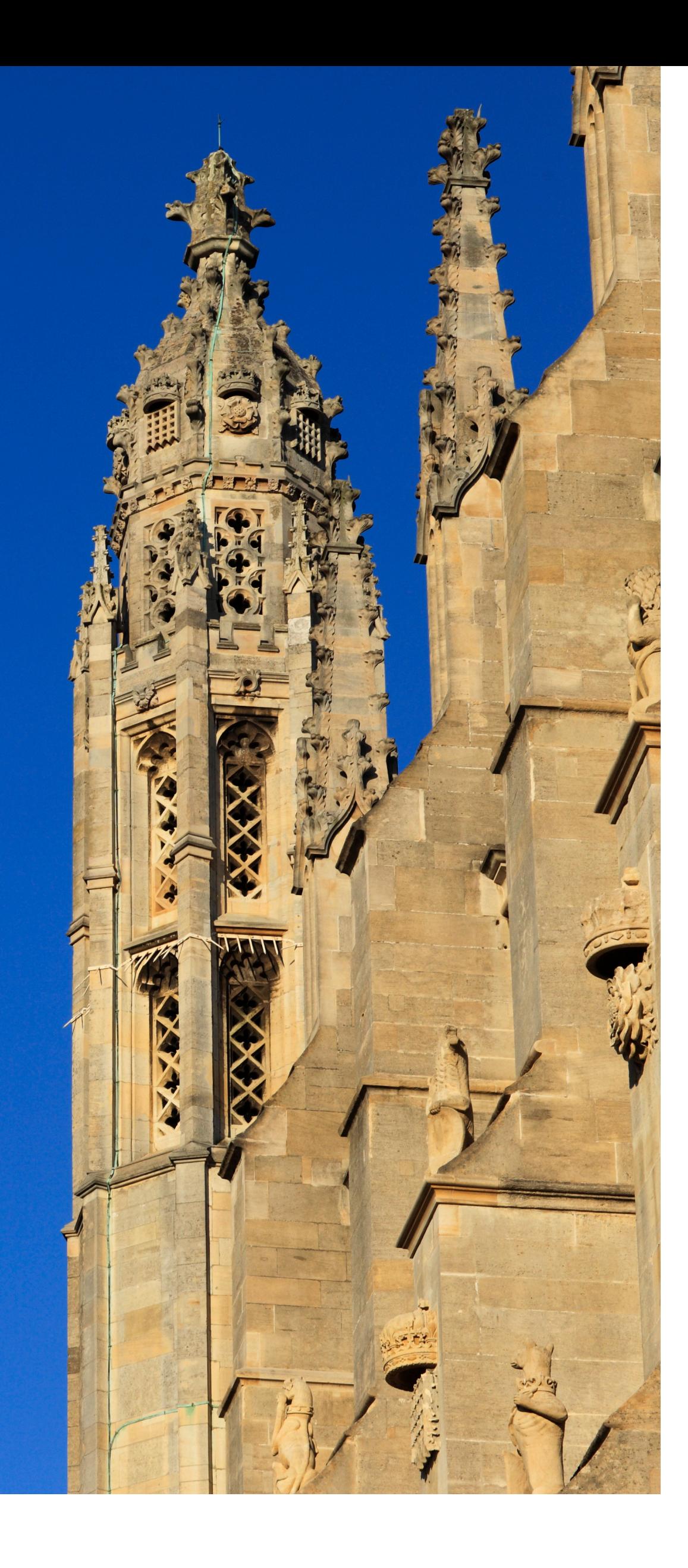

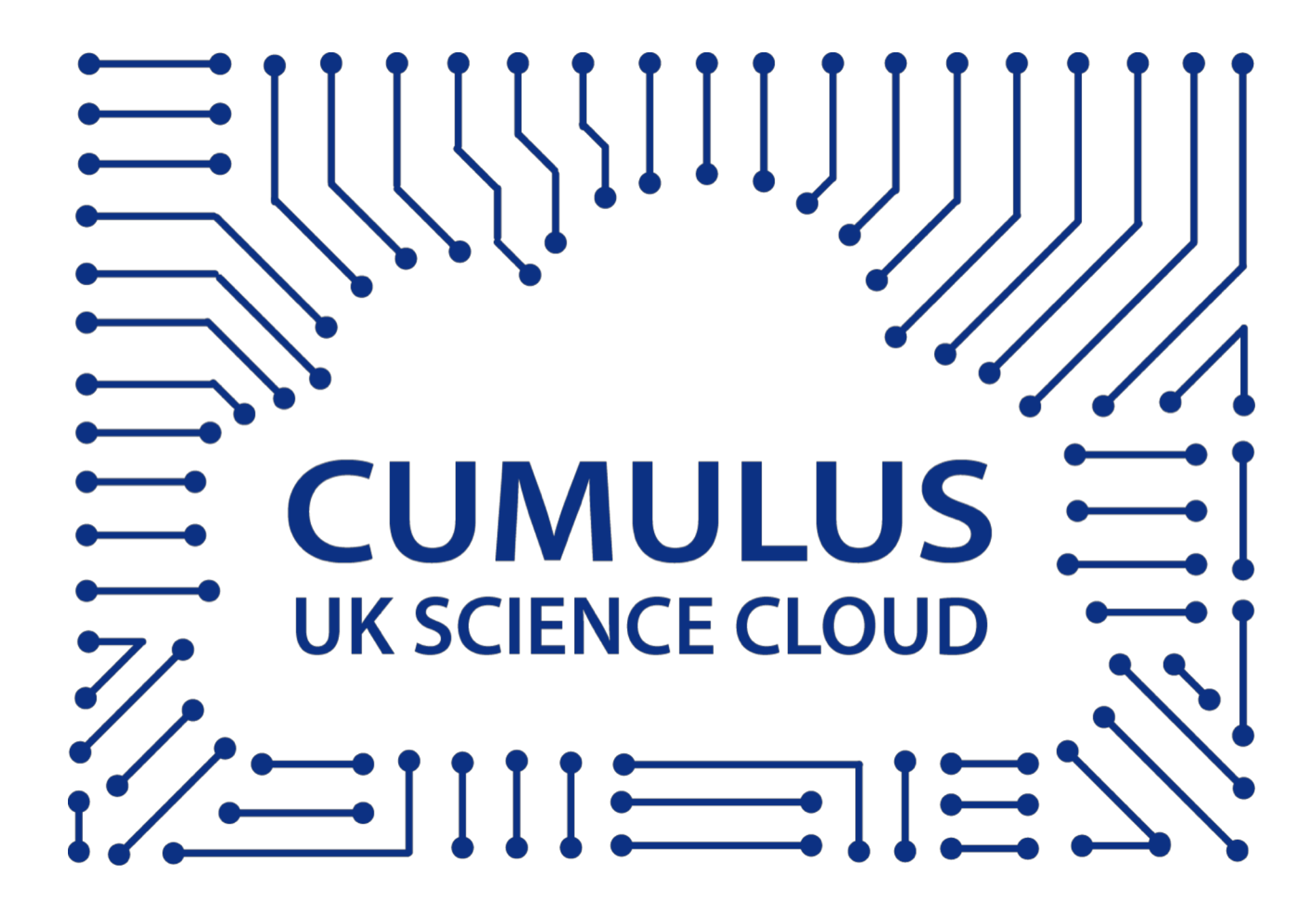

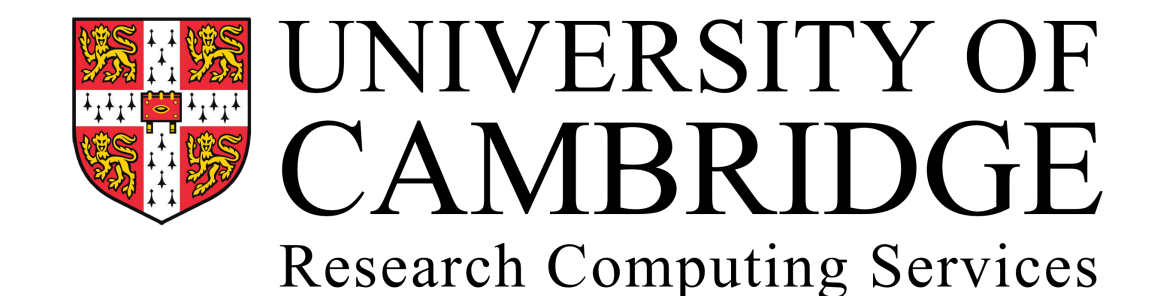

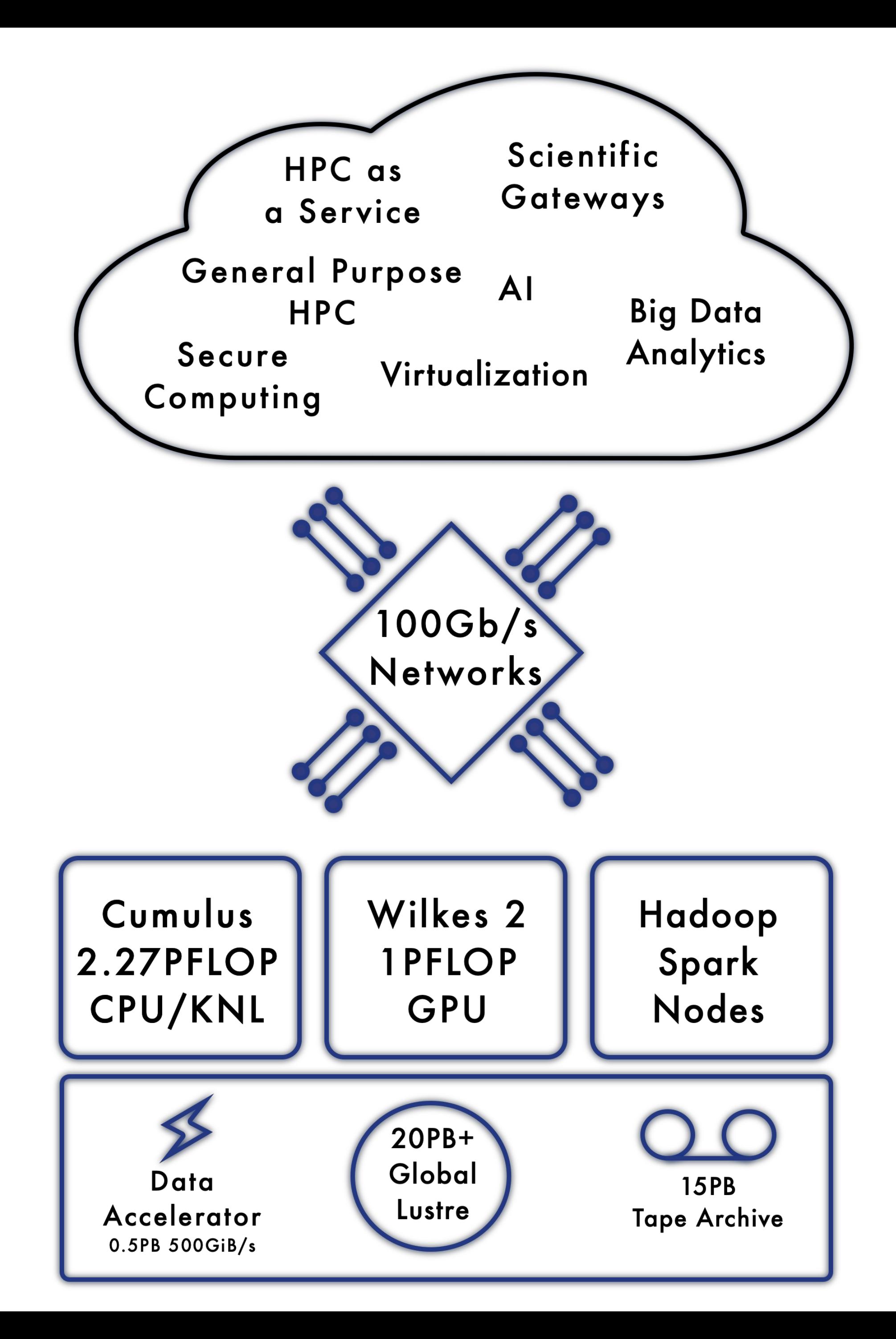

### Data Accelerators Workflows and Features

- **• Stage in/Stage out**
- Transparent Cashing
- **• Checkpoint**
- Background data movement
- Journaling
- **• Swap memory**

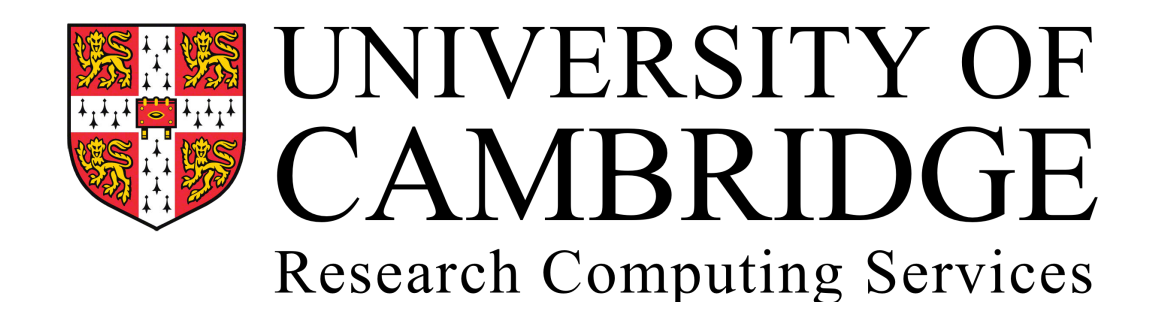

Storage volumes - namespaces - can persist longer than the jobs and shared with multiple users, or private and ephemeral.

POSIX or Object ( this can also be at a flash block load/store interface )

Use cases in Cosmology, Life Sciences - Genomics, Machine learning workloads, Big Data analysis.

(Ref.<https://glennklockwood.blogspot.com/2017/03/reviewing-state-of-art-of-burst-buffers.html>)

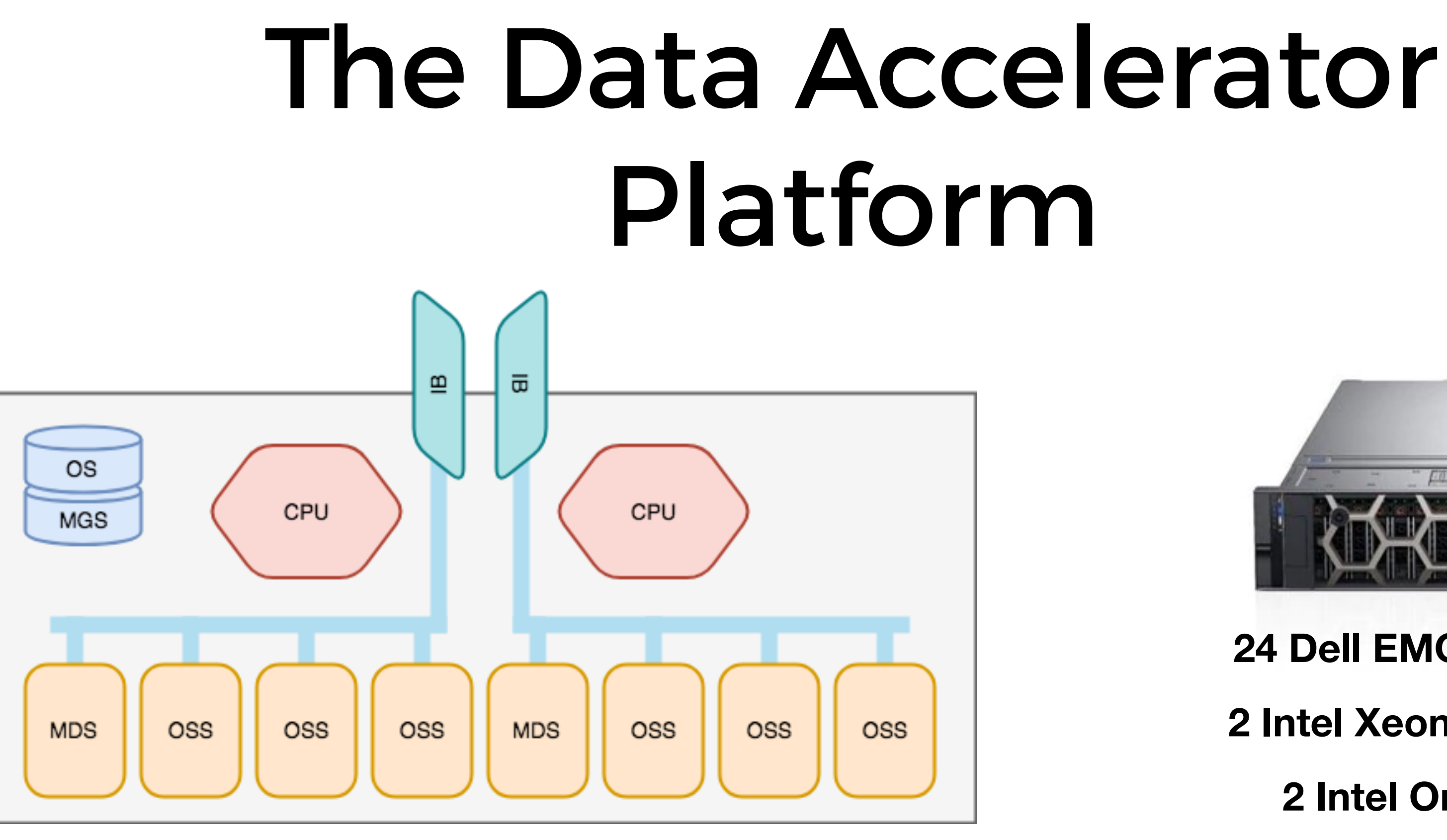

Integration with SLURM via flexible storage orchestrator

**24 Dell EMC PowerEdge R740xd Each with 12 Intel SSD P4600** ½**PB of Total Available Space 2 Intel Xeon Scalable Processors 2 Intel Omni-Path Adaptors**

Each DAC uses an internal SSD for the MGS should it be elected to run a file system.

• NVMeS then have an MDS or OSS applied. This arrangement can be changed as required.

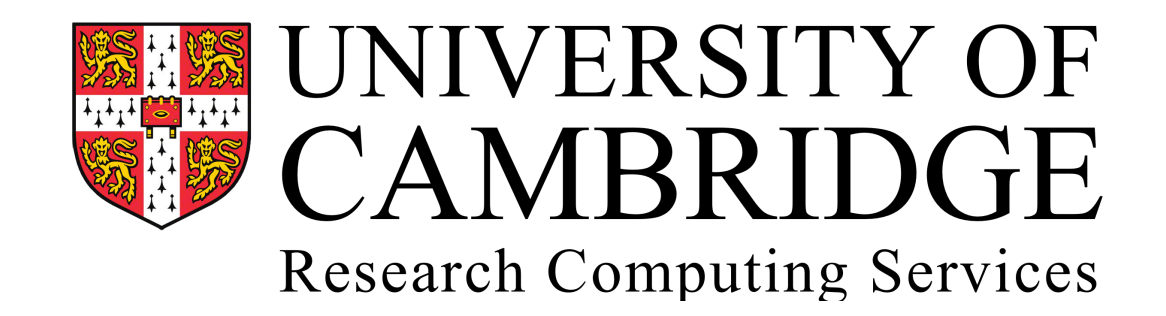

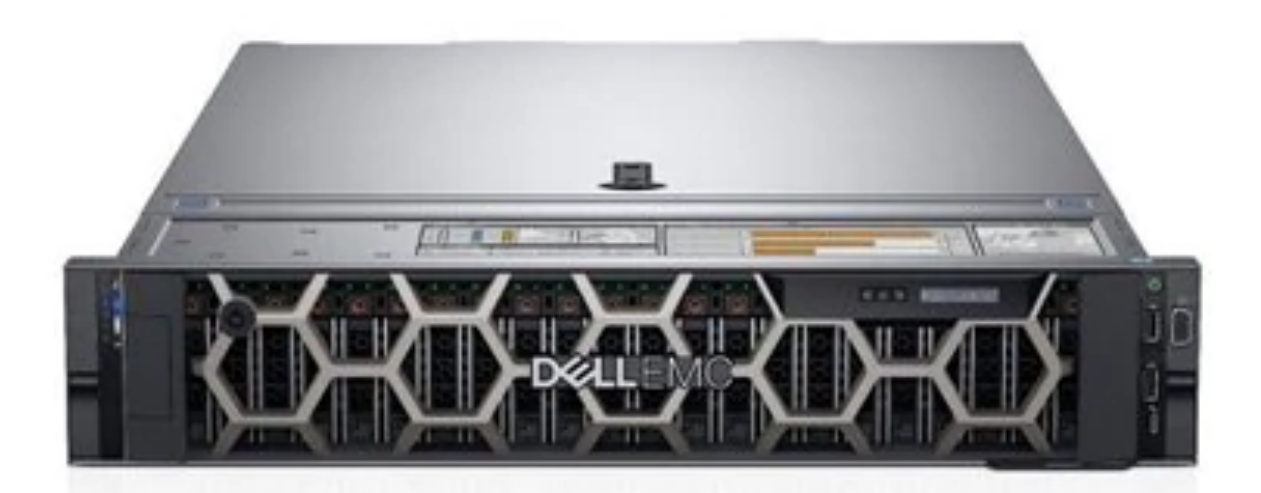

## SLURM DAC Plugin

- Reuses the existing Cray plugin.
- Cambridge has implemented an orchestrator to manage the DAC nodes.
- Go project utilising ETCd and Ansible for dynamic automated creation of filesystems
- To be released as an OpenSource project.

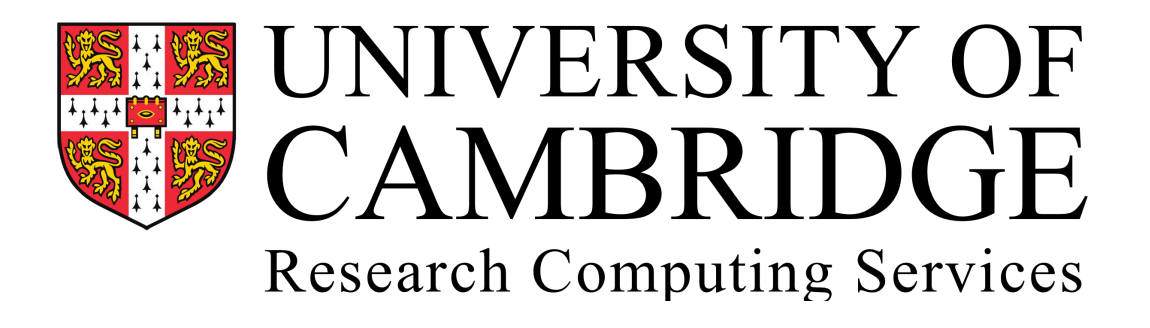

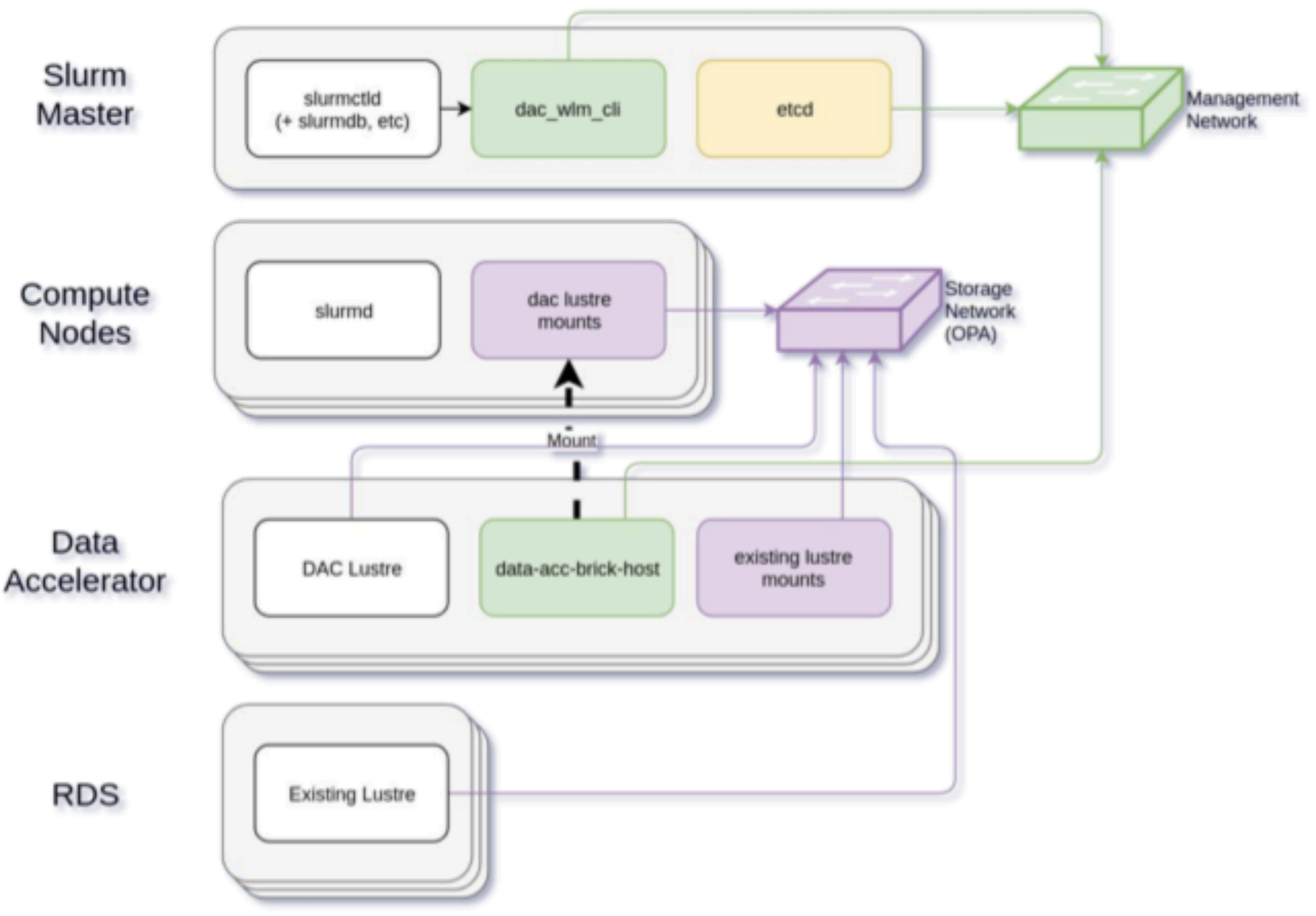

### Integrating Lustre for the Data Accelerator

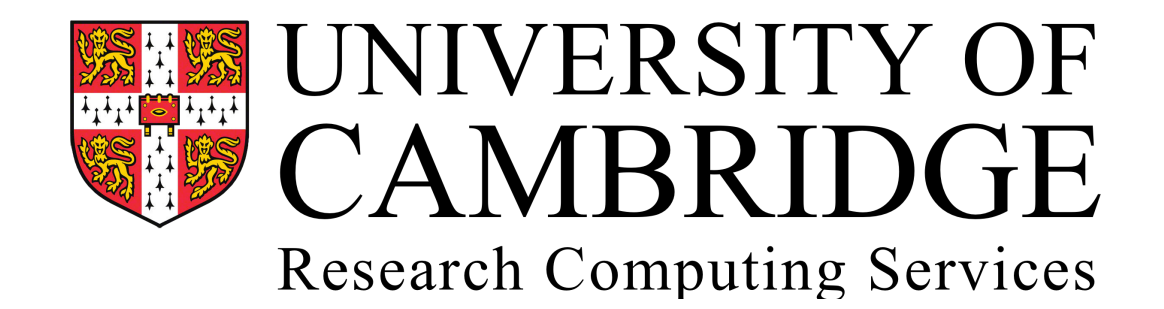

### Ansible Enabled Lustre Install

ansible-playbook test-dac-lustre.yml -i test-inventory-lustre --tag mount,create\_mdt,create\_mgs,create\_osts,client\_mount

```
ansible-playbook test-dac-lustre.yml -i test-inventory-lustre --tag format --tag reformat_mgs
ansible-playbook test-dac-lustre.yml -i test-inventory-lustre --tag stop_all,unmount,client_unmount
ansible-playbook test-dac-lustre.yml -i test-inventory-lustre --tag format
```

```
ansible-playbook test-dac-lustre.yml -i test-inventory-lustre --tag stop_mgs
ansible-playbook test-dac-lustre.yml -i test-inventory-lustre --tag reformat_mgs
```

```
dac:
   children:
     fs1:
       hosts:
         dac1:
            fs1_mgs: nvme0n1
            fs1_mdt: nvme1n1
            fs1_osts: {nvme2n1: 2}
         dac2:
            fs1_osts: {nvme3n1: 1}
       vars:
         fs1_mgsnode: dac1
```
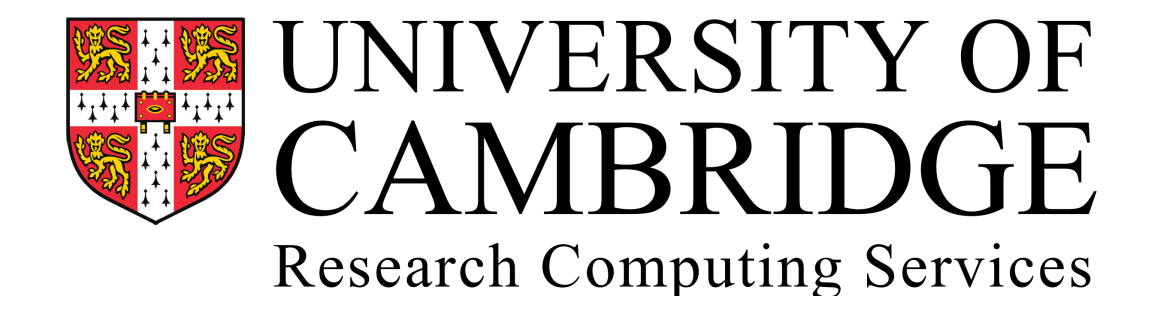

--- - name: Setup buffer for fs1 hosts: fs1 become: yes roles: - role: lustre vars: fs\_name: fs1

\*test-inventory-lustre \*test-dac-lustre.yml

## Multirail Lustre

- Set up the ARP and Linux Kernel Routing before enabling multirail
- #Setting ARP so it doesn't broadcast (Do this for every IB interface) sysctl -w net.ipv4.conf.all.rp\_filter=0 sysctl -w net.ipv4.conf.ib0.arp\_ignore=1 sysctl -w net.ipv4.conf.ib0.arp\_filter=0 sysctl -w net.ipv4.conf.ib0.arp\_announce=2 sysctl -w net.ipv4.conf.ib0.rp\_filter=0

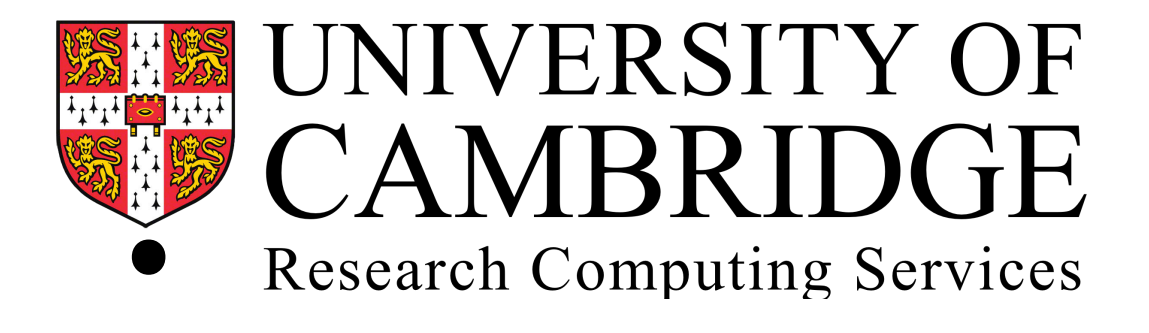

### Multirail Lustre

- Set up the ARP and Linux Kernel Routing before enabling multirail
- ip neigh flush dev ib0 ip neigh flush dev ib1
- echo 200 ib0 >> /etc/iproute2/rt\_tables echo 201 ib1 >> /etc/iproute2/rt\_tables
- ip route add 192.168.0.0/16 dev ib0 proto kernel scope link src 192.168.1.1 table ib0 ip route add 192.168.0.0/16 dev ib1 proto kernel scope link src 192.168.2.1 table ib1
- ip rule add from 192.168.1.1 table ib0 ip rule add from 192.168.2.1 table ib1
- ip route flush cache

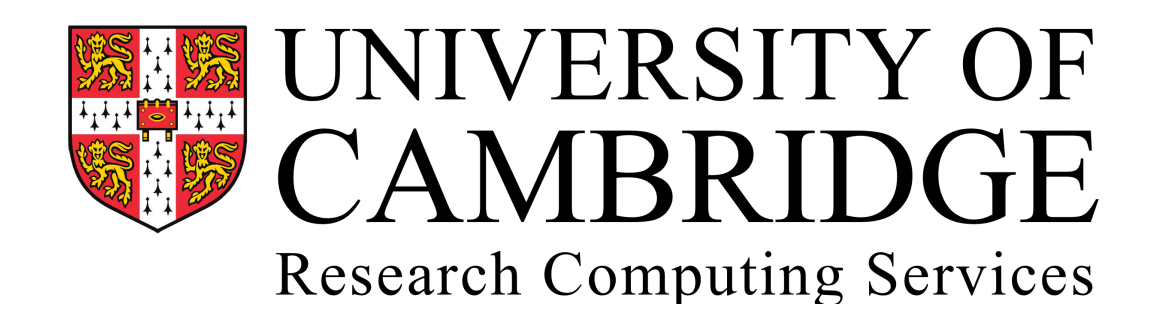

- 
- 

- Default ext4/e2fsprocs is a 2 Level htree for 10M files
- Can be increased to 3 levels with large dir option in e2fsprogs 2.14
- add this to mkfsoptions or tune2fs to enable

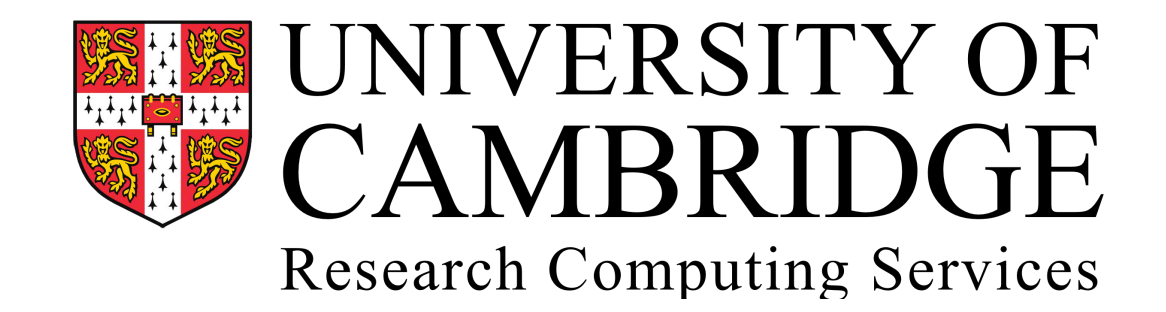

## MDT Large dir for DNE 2

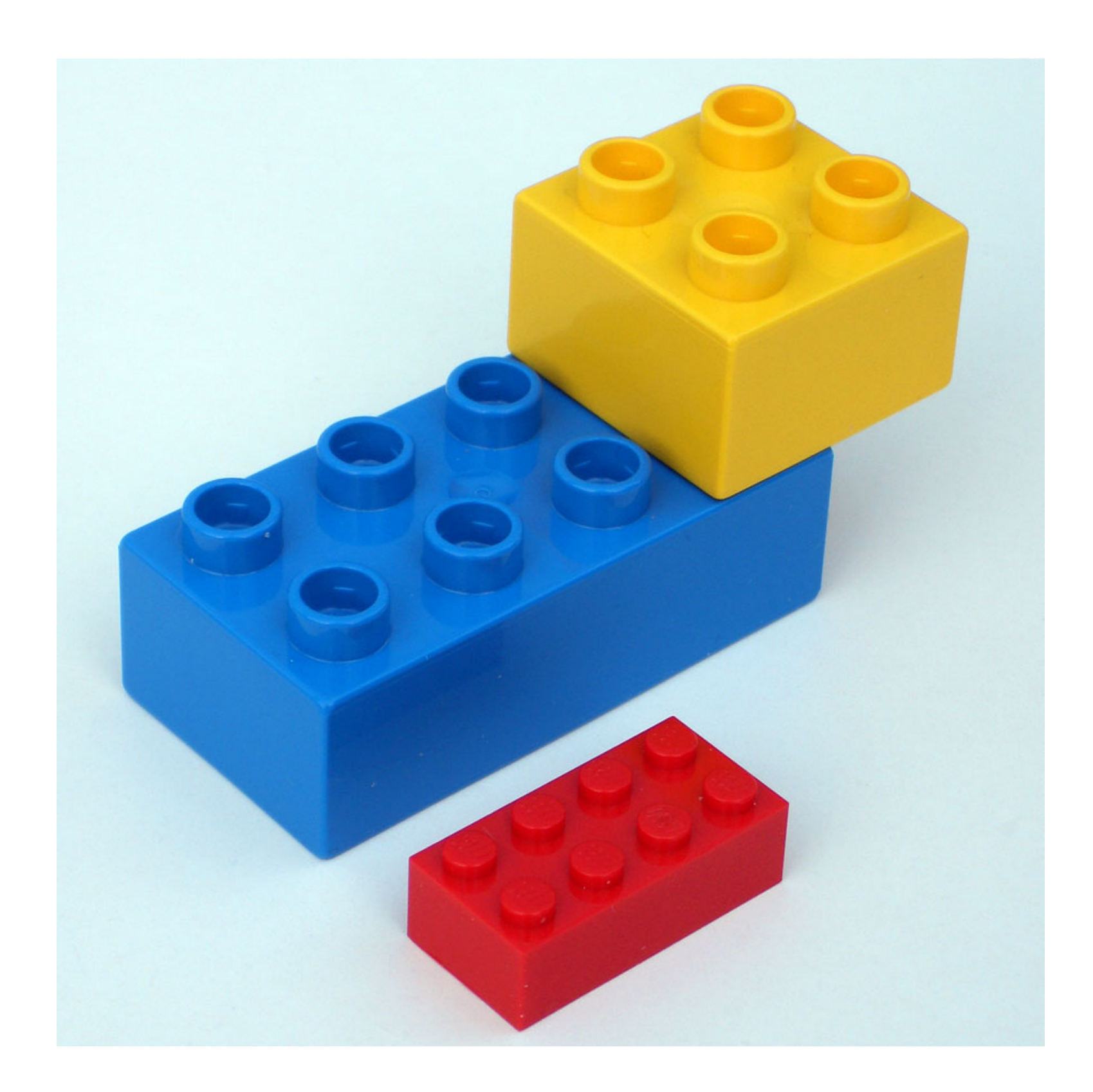

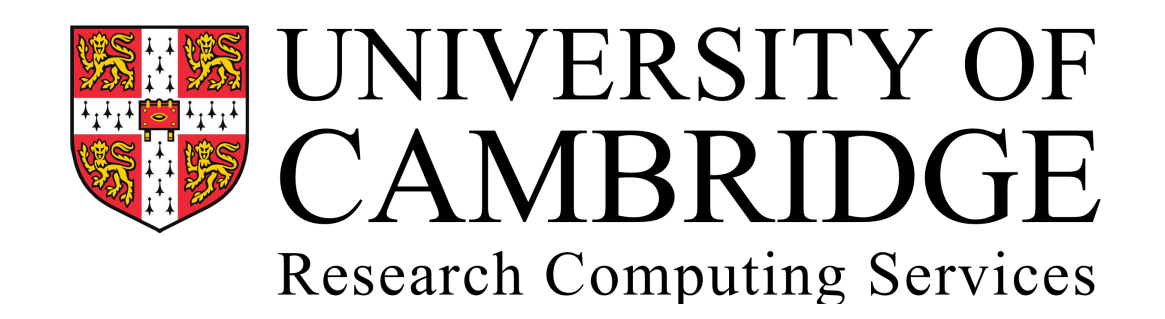

### Technical challenges

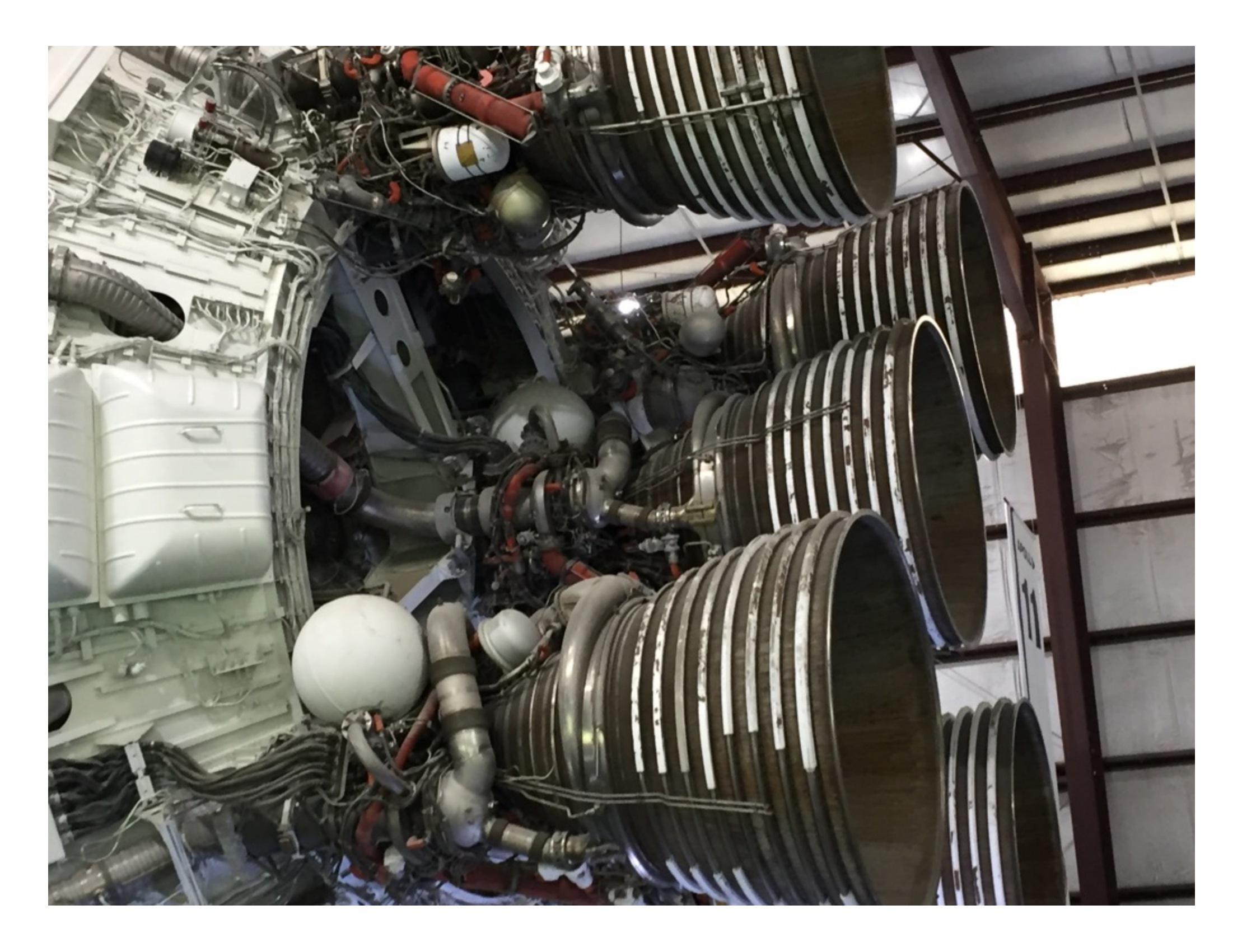

### Problems Discovered

- ARP Flux in Multi-rail networks
- Multicast and Static Routing
- Lustre patches to bypass page cache on SSD (If using SSD for lustre use 2.12)
- BeeGFS multipal filesytem organisation
- Omni-Path errors and original system topology design

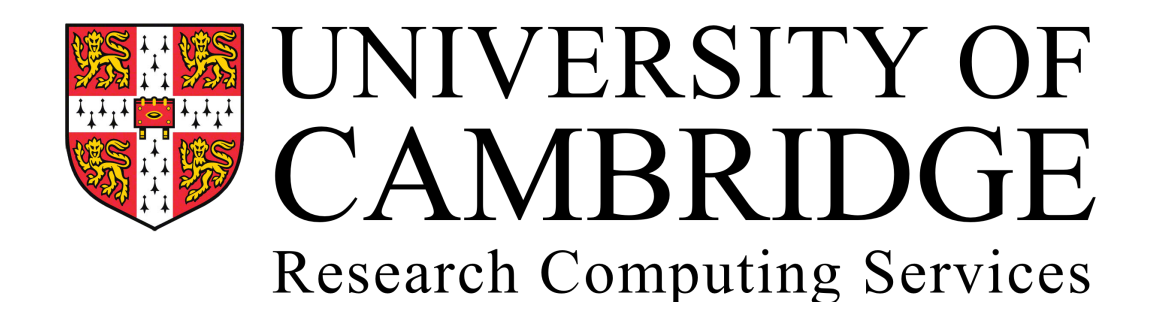

\*Please email if you're interested in the writeup of solving some of these problems.

### ARP Flux

Compute Nodes and the storage Multi-Rail Nodes

Compute node A  $\vert$   $\vert$  l have 10.47.18.1 its at 00:00:FA:12

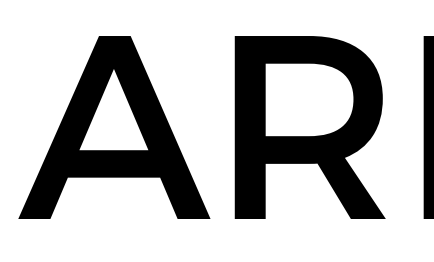

### Who has the MAC Address of 10.47.18.1?

Compute node B

IB0 10.47.18.1

I have 10.47.18.1 Its at 00:00:FB:16

### Multi-Rail node A 10.47.18.1 its at 00:00:FB:16

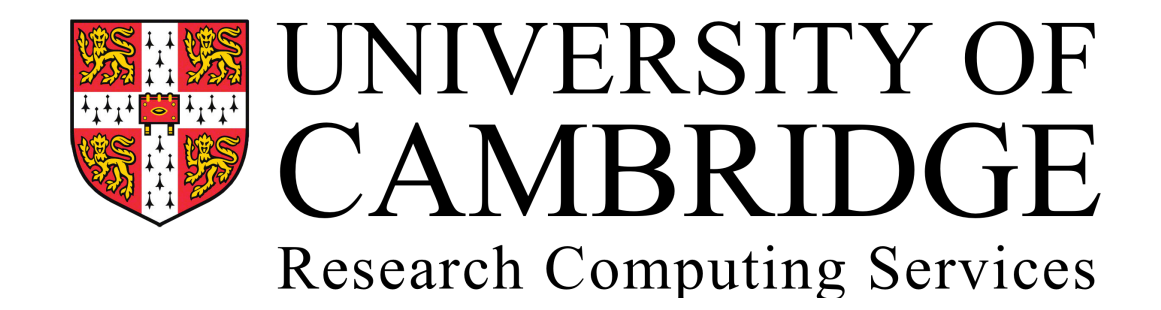

### 10.47.18.1 its at 00:00:FA:12

Who has the MAC Address of 10.47.18.1?  $\sqrt{1.81}$  [B1 10.47.18.25

Fixed if setting up Multi-rail as per previous slide

**\* Wilkes II (Not shown) Connects via LNET routers to access storage only**

**\* Each Level is 2:1 Blocking with the exception of the DAC (1:1)**

### Cumulus OPA Interconnect Topology

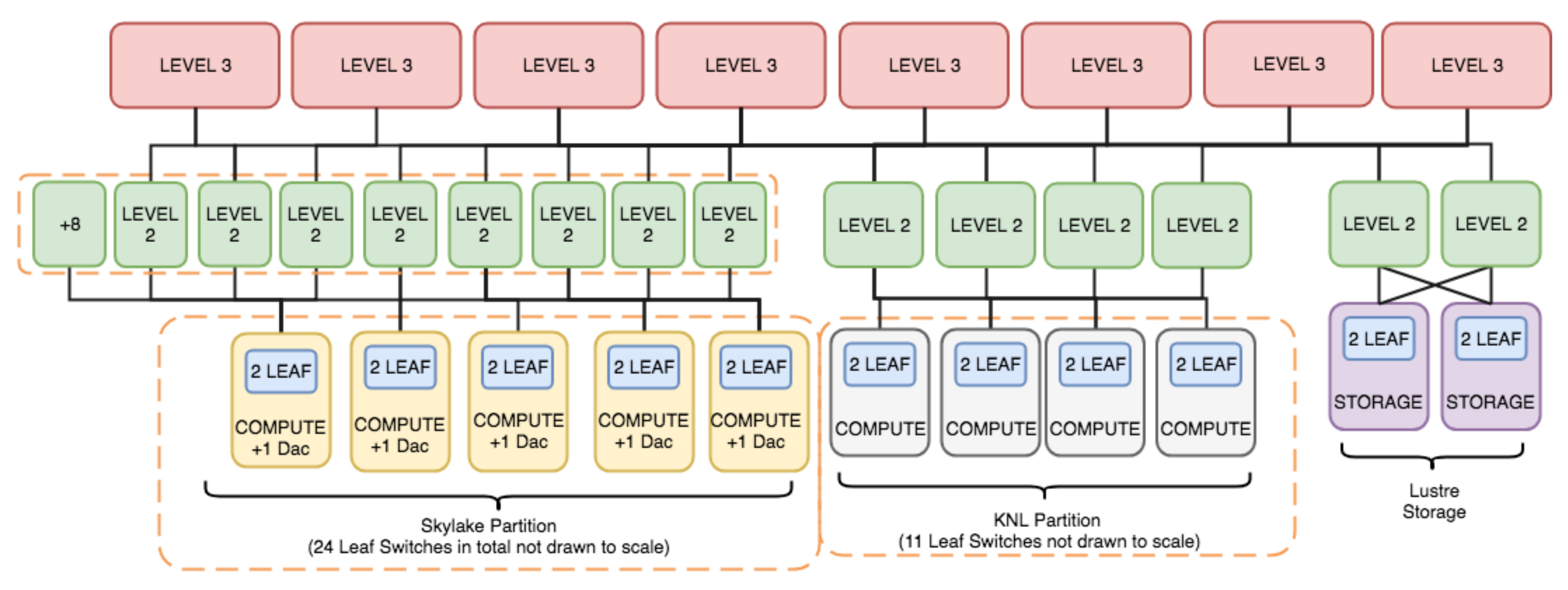

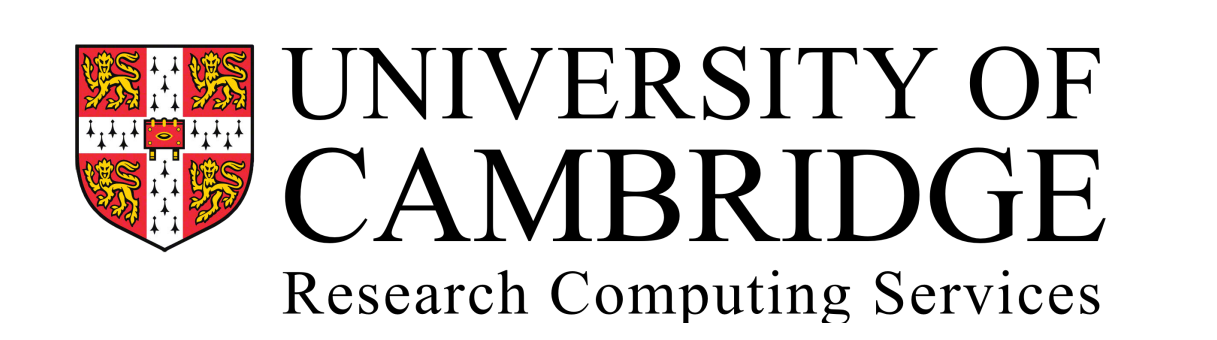

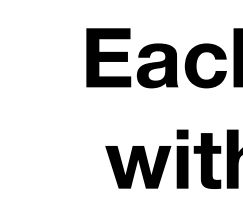

## Fat Tree Static Routing

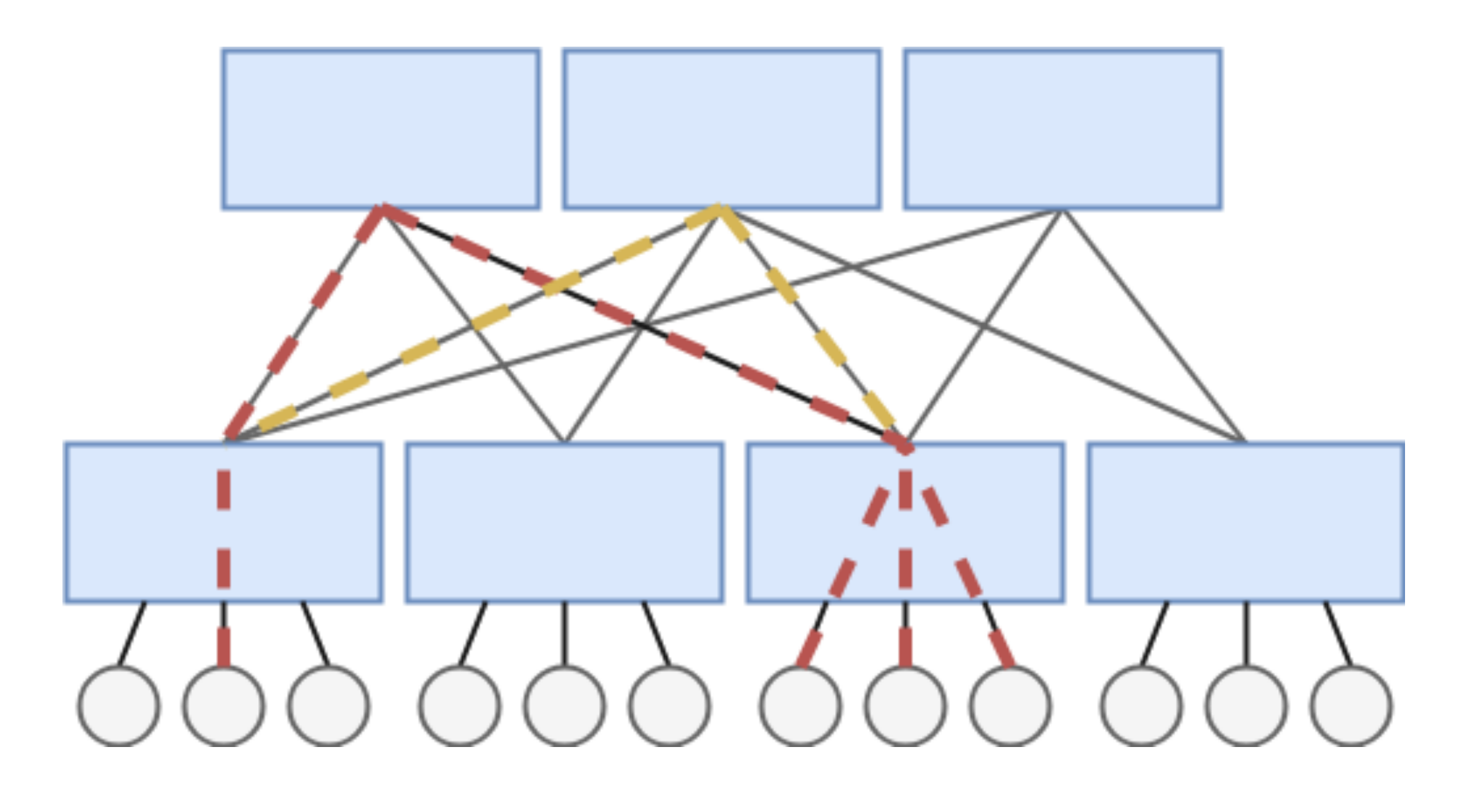

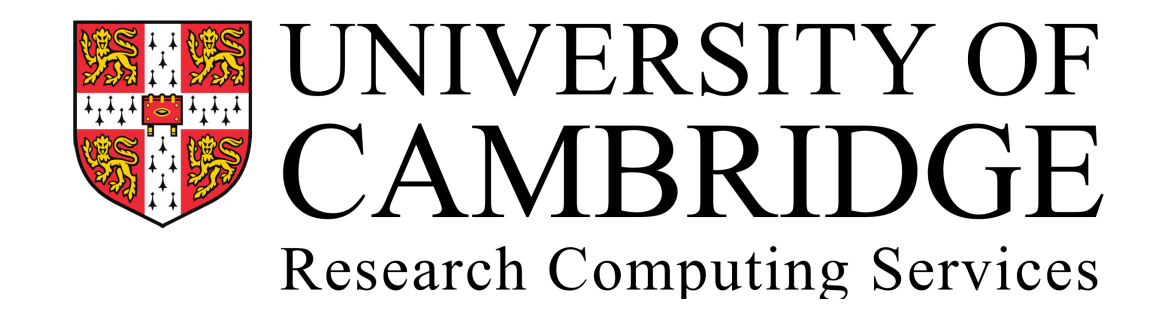

- All nodes take the same Inter Switch Links(Red)
- Other Links are Posible(Gold)

## Adaptive Routing

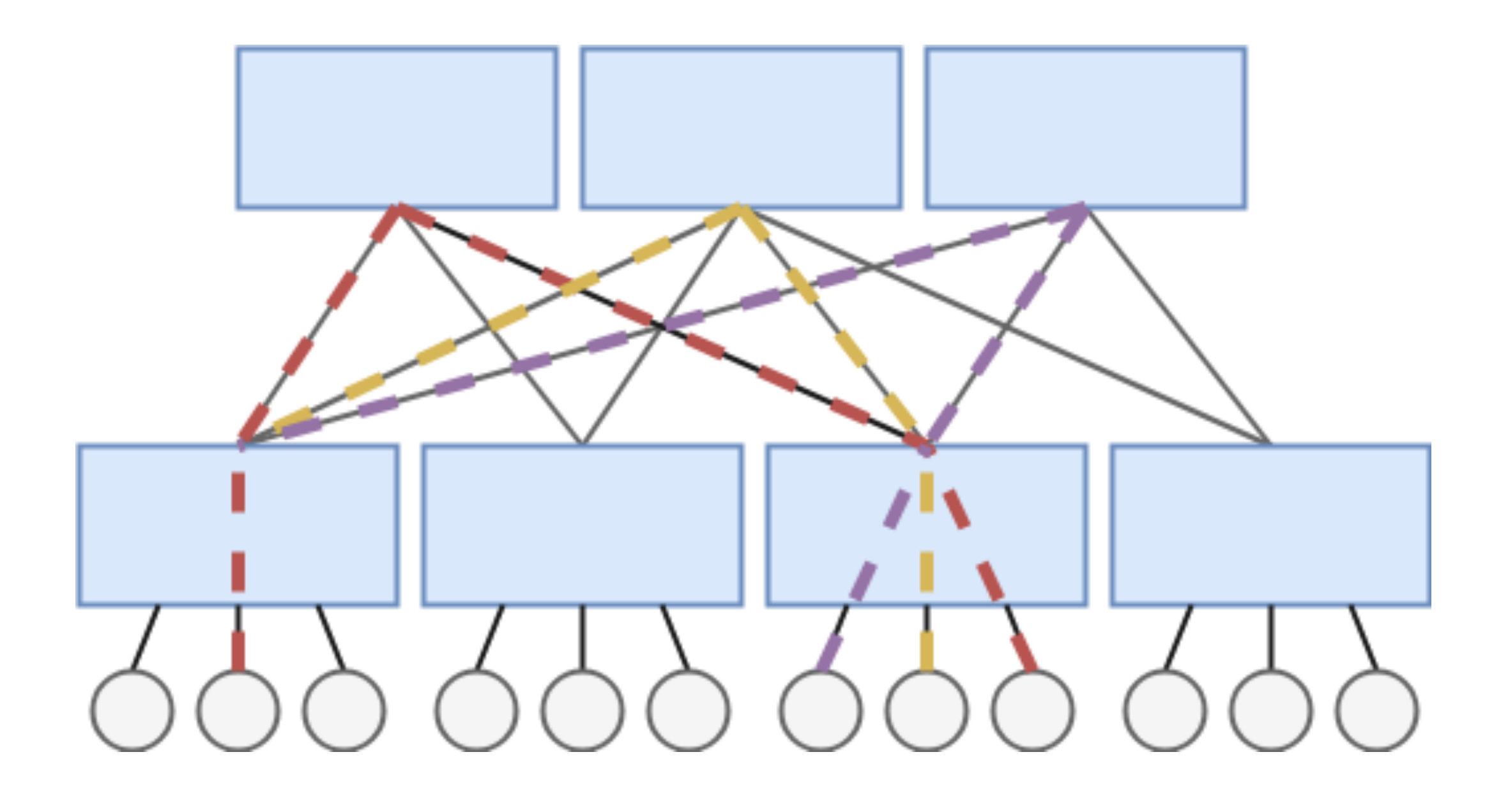

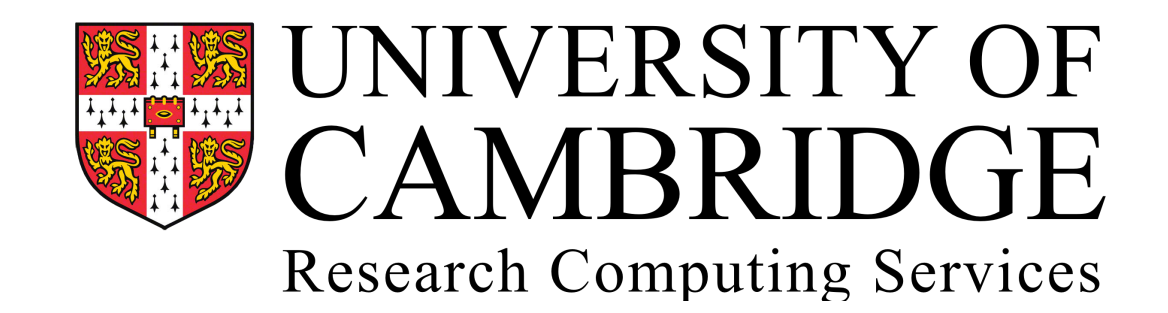

- Nodes can now take alternate routes (Gold,Purple)
- Utilisation of Inter switch links improved

## Diagnosing in Intel Omni-Path

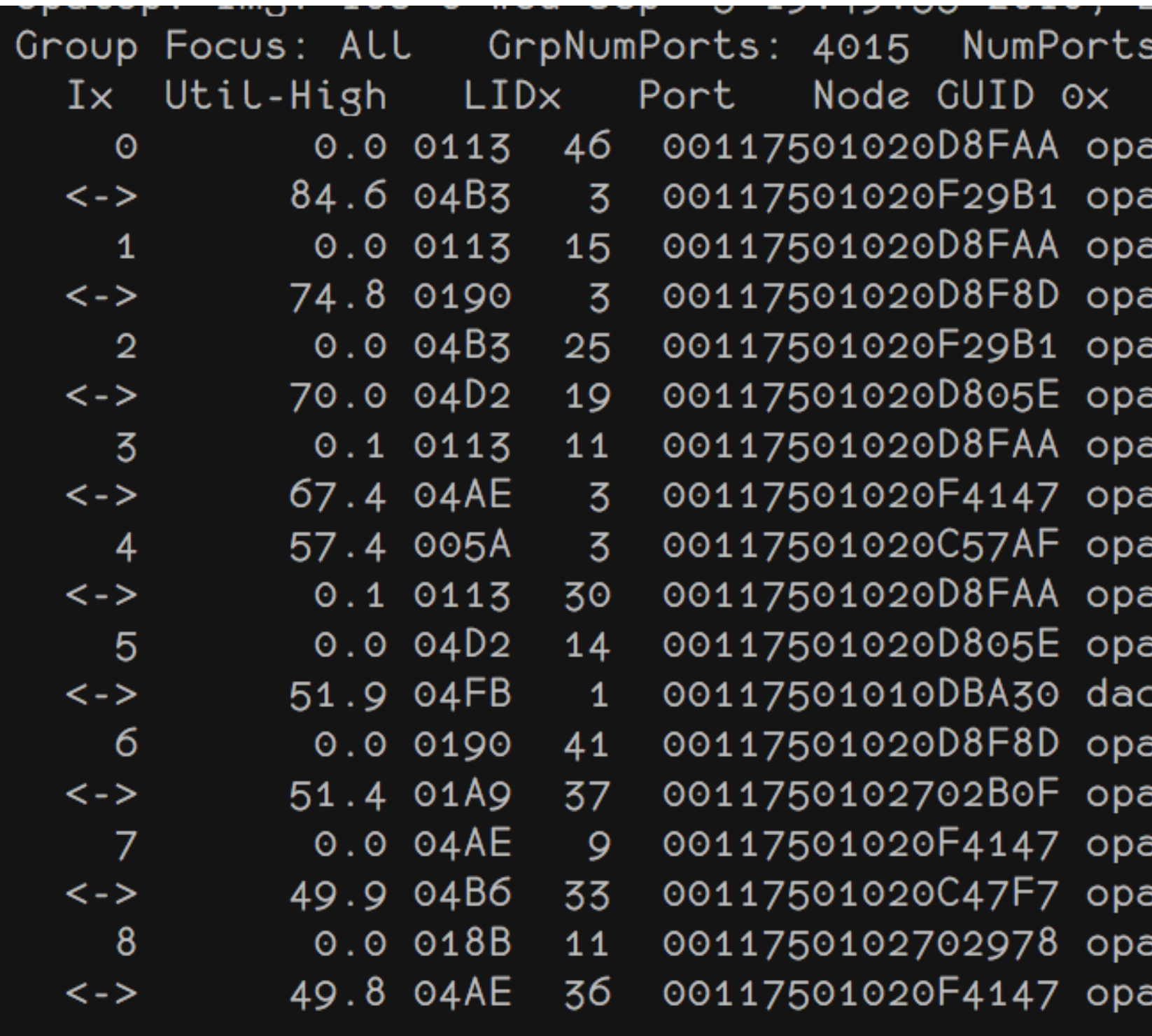

Quit up Live/rRev/fFwd/bookmrked Bookmrk Unbookmrk ?help | sS cC N0-n P0-n:

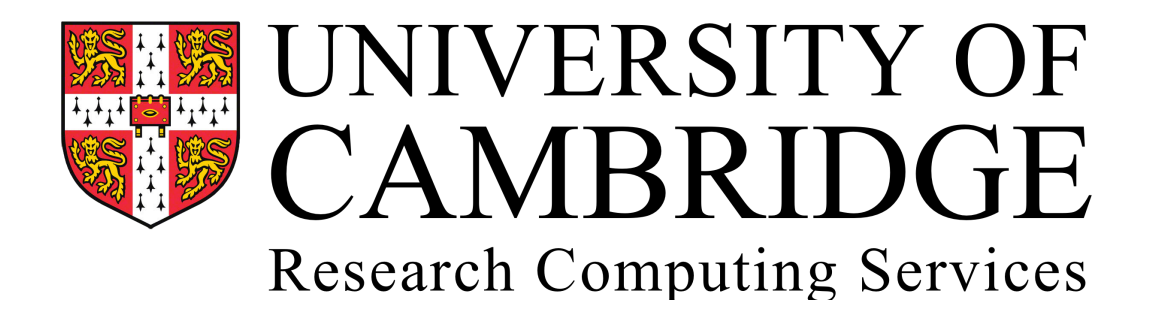

10 Number: 10 NodeDesc 85W-fr16-U40 asw-dr20-u35 asw-fr16-u40 sw-dr20-u30 asw-dr20-u35 asw-dr19-u42 asw-fr16-u40 asw-dr20-u42 sw-dr20-u33 asw-fr16-u40 asw-dr19-u42 :-e-13 hfi1\_1 asw-dr20-u30 sw-dr19-u41 asw-dr20-u42 asw-dr19-u42 sw-fr16-u38 sw-dr20-u42

*•* Example of *opatop* during a test. Can highlight oversubscribed links based on the percentage utilised.

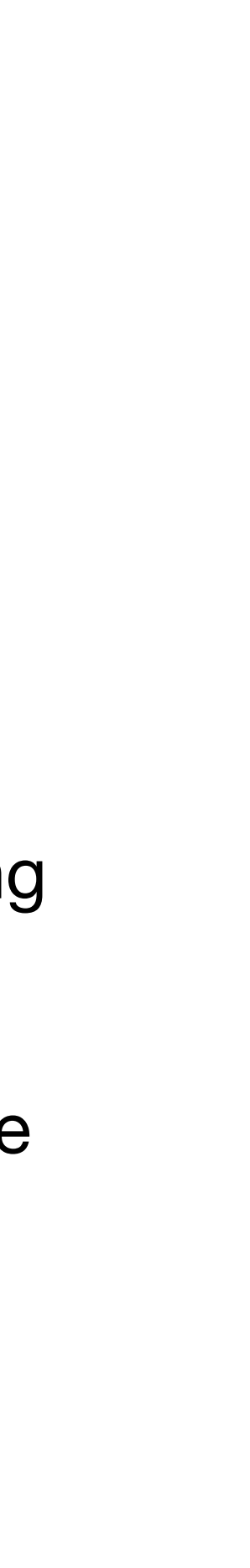

## Topology Problems

- The speed at which the SSDs can achieve forces changes away from placement of traditional disk systems.
- DAC nodes are now in place with compute nodes.
- If out on an island, static routing hurts performance, and can be relieved with adaptive routing.

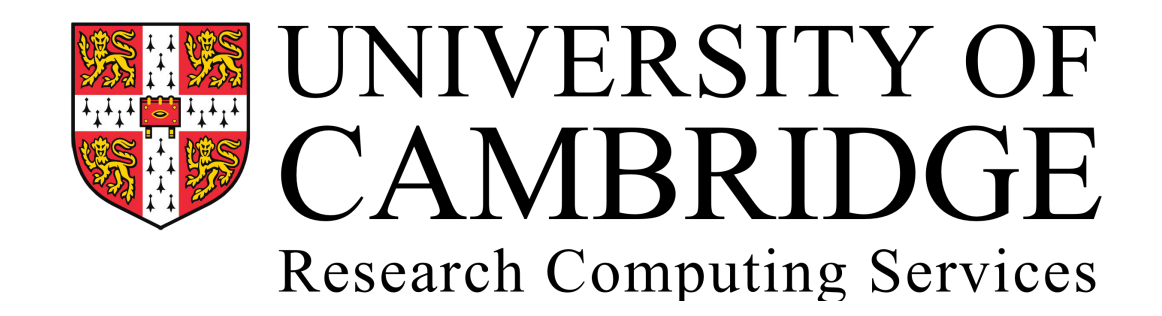

### Performance on Cumulus

• Can reach 500GiB/s Read and 300GiB/s Write on Synthetic IOR

Cambridge would have to spend over x10 to reach the same performance target without considering space and power

• x25 faster than Cumulus's existing 20GiB/s Lustre scratch

- for 184 Nodes 32 ranks per node (5888 MPI Ranks)
- 
- implications.

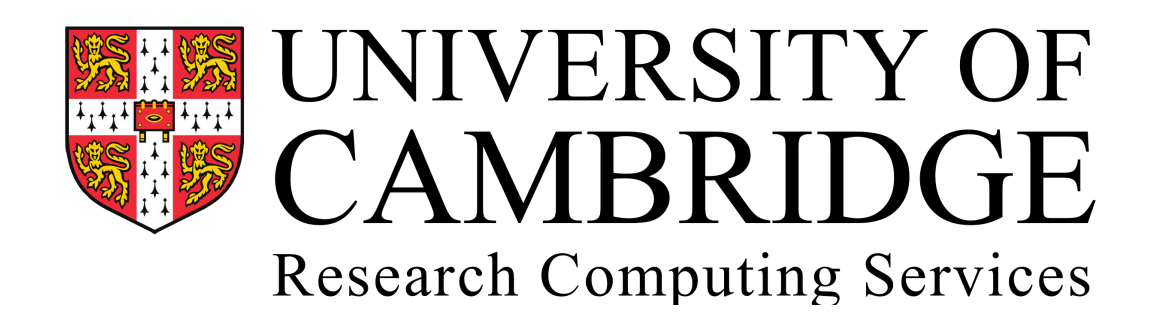

### IO500

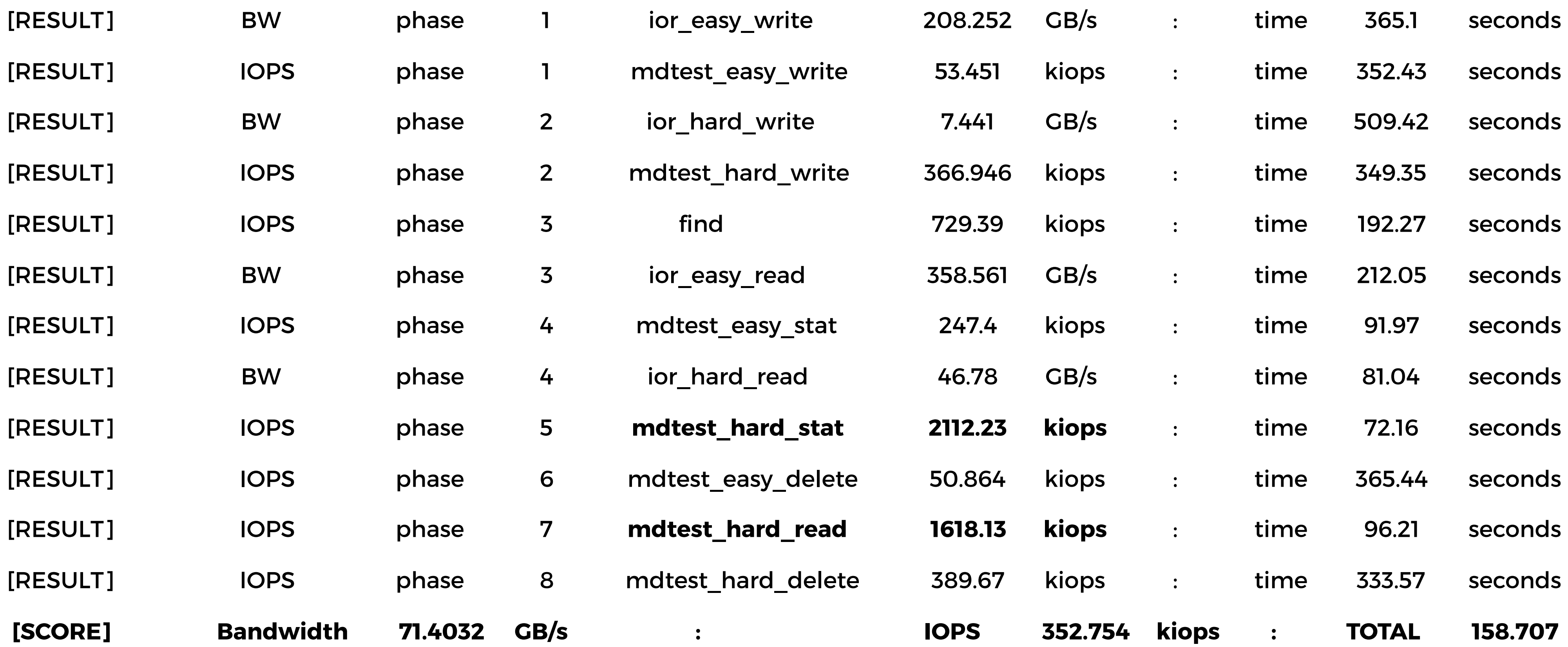

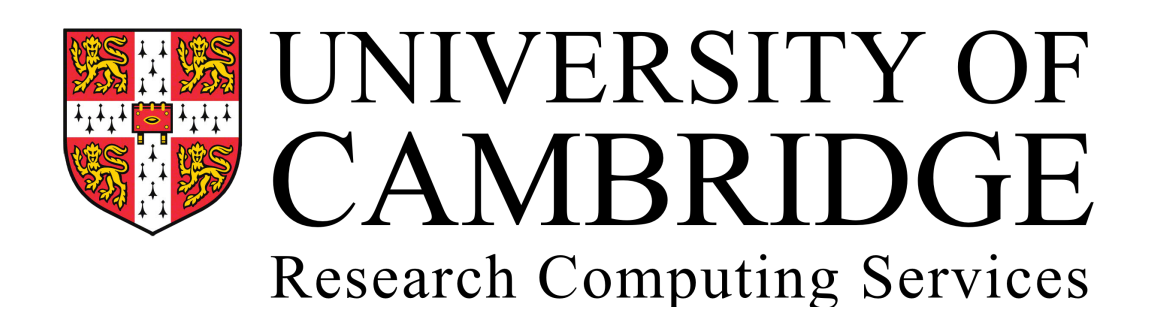

### Lustre 2.11 on 24 DAC - 8NVMe - with 20 MDT

### Further work

- Integration and testing on the live system
- Testing UK Science. Working with DiRAC to evaluate the impact on their workloads.
- Filesystem tuning and I/O Job monitoring
- General Release for all as a resource on Cumulus and as an Open Source solution.

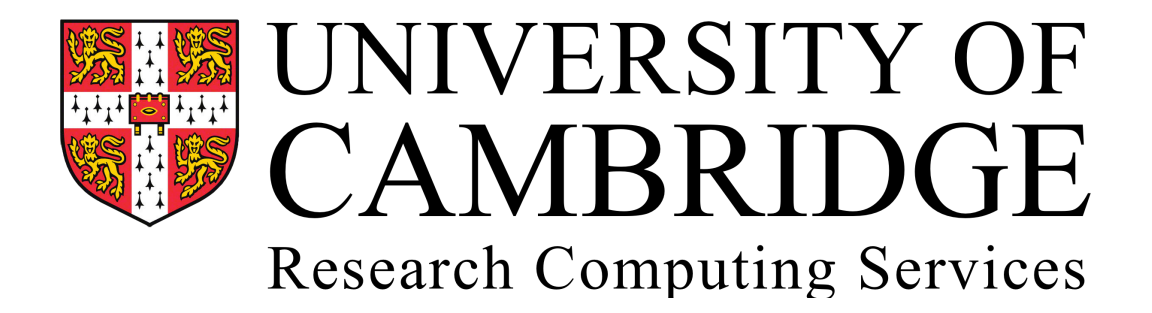

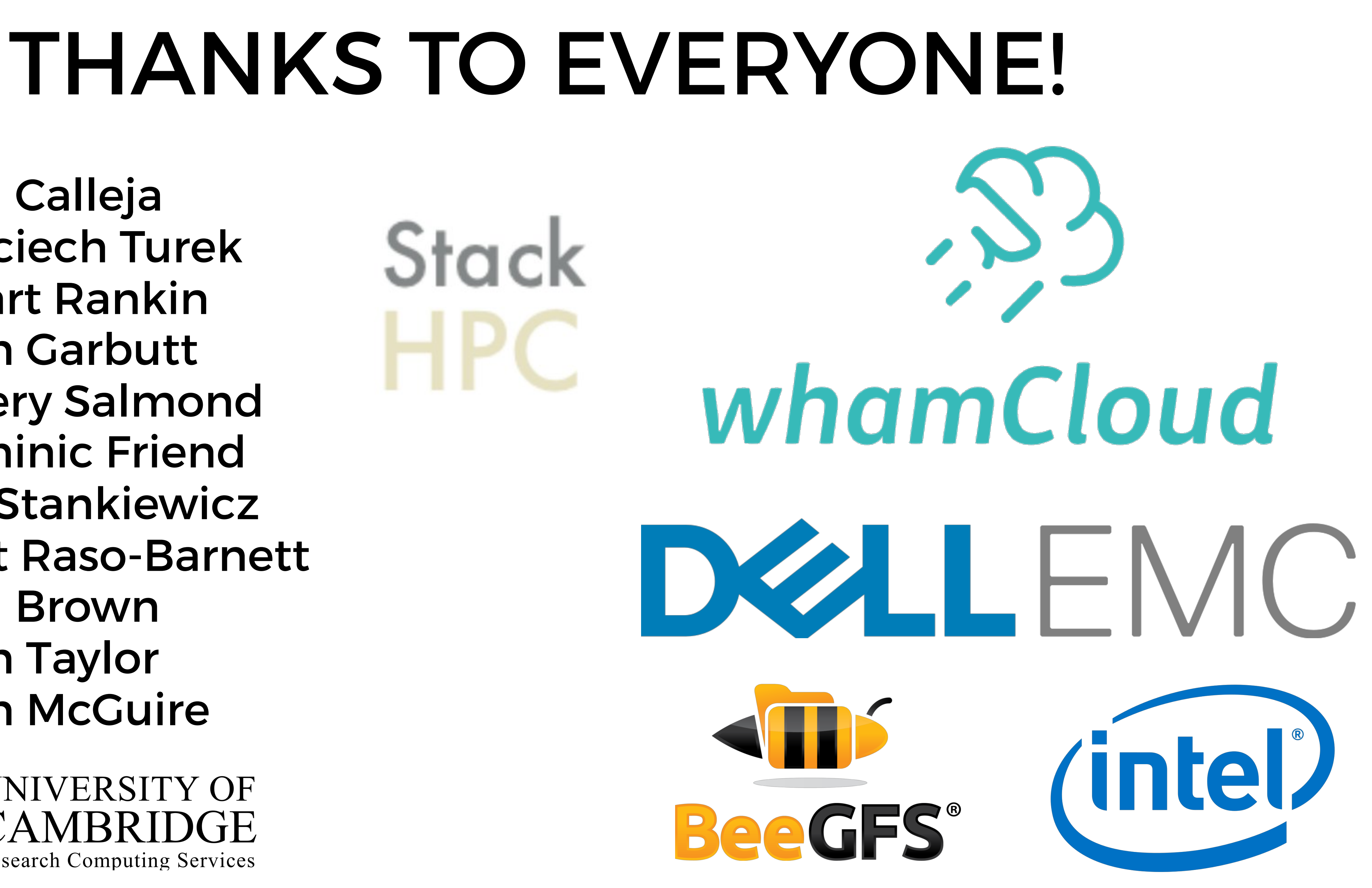

Paul Calleja Wojciech Turek Stuart Rankin John Garbutt Jeffery Salmond Dominic Friend Joe Stankiewicz Matt Raso-Barnett Paul Brown John Taylor Sean McGuire

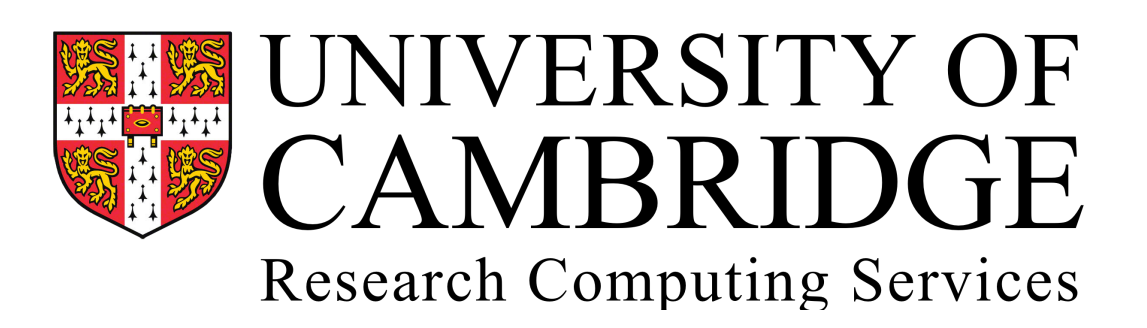

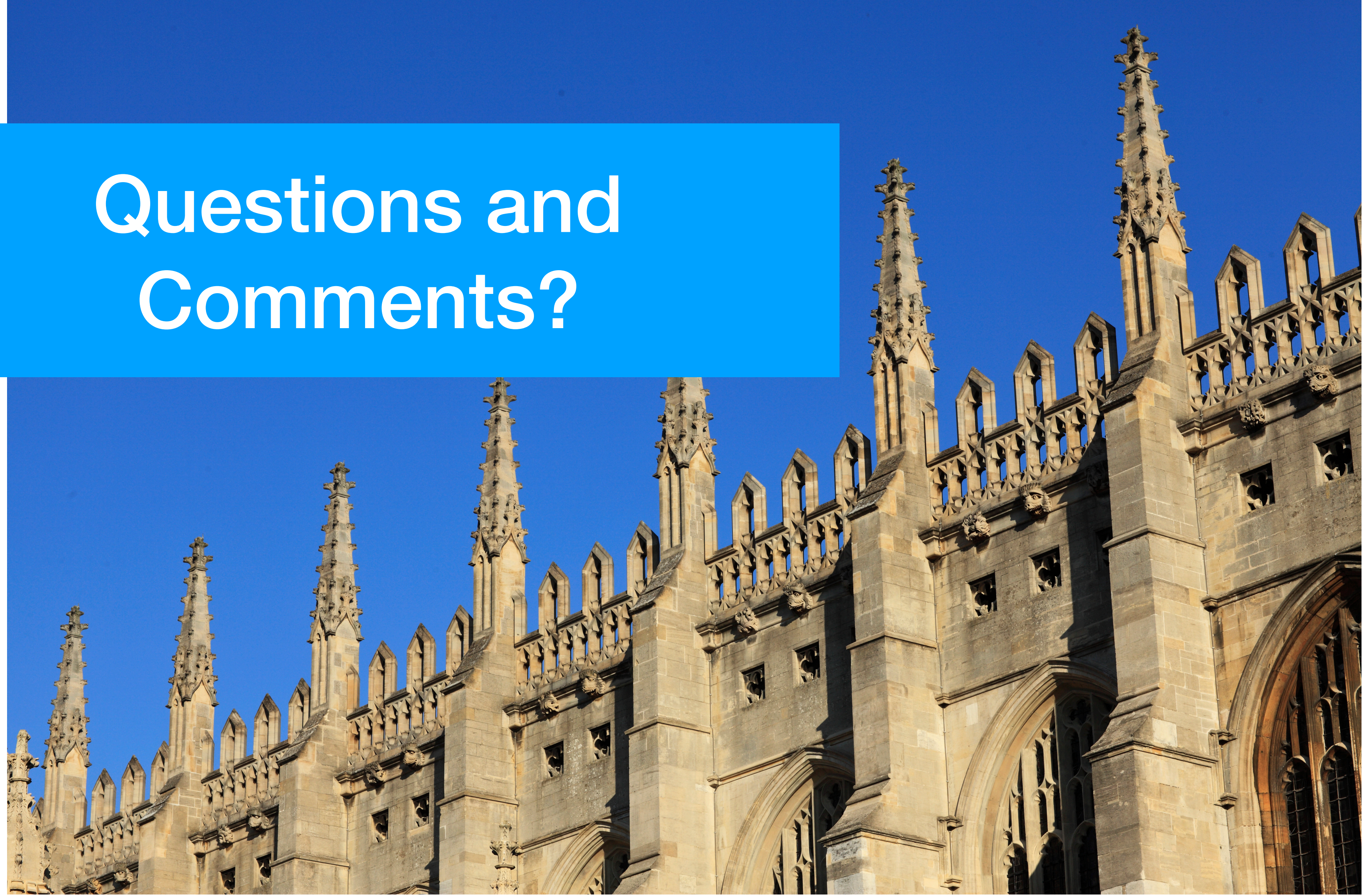

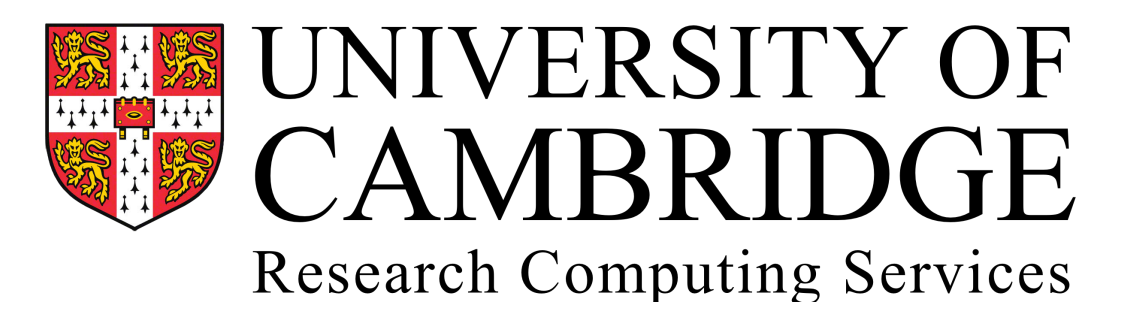

# Comments?

**Alasdair King [ajk203@cam.ac.uk](mailto:ajk203@cam.ac.uk)**